# Cheatography

# ME 232 Cheat Sheet by [takshimaro](http://www.cheatography.com/takshimaro/) via [cheatography.com/20184/cs/3030/](http://www.cheatography.com/takshimaro/cheat-sheets/me-232)

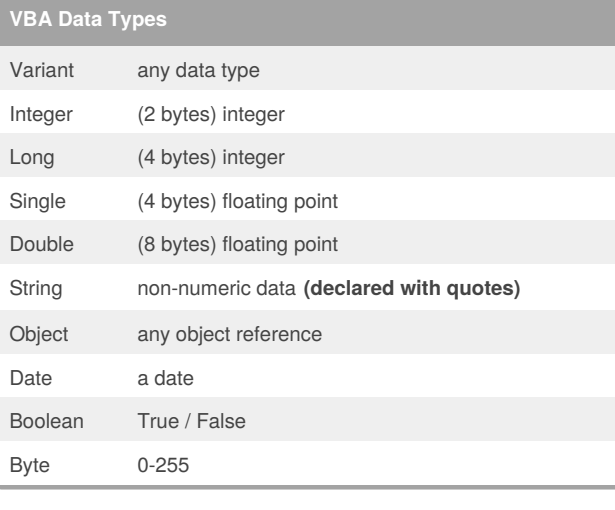

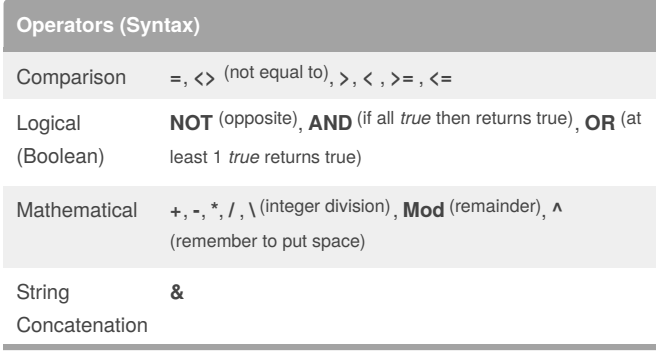

The concatenate operator eg. "A" & "B" becomes "AB".

**Operators (Precedence)** 1 **^** 2 **\*** OR **/** (division) 3 **\** 4 **Mod** 5 **+** OR **-** (integer division)

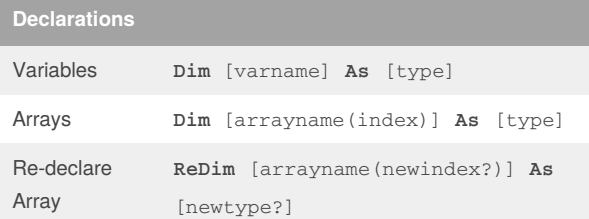

## **Declarations (cont)**

ReDim **ReDim Preserve** [arrayname(newindex?)] **As** [newtype?] and

## keep values

Option Explicit is used to require declarations of all variables.Option Base 1 makes the index of all arrays starts from 1. If declared array has no numeral index provided, then it is dynamic in size.

# **Data Functions (Conversions)** ...value to a boolean **CBool**(value)

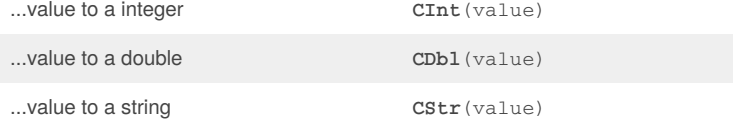

**Val** function accepts a string as input and returns the numbers found in that string.

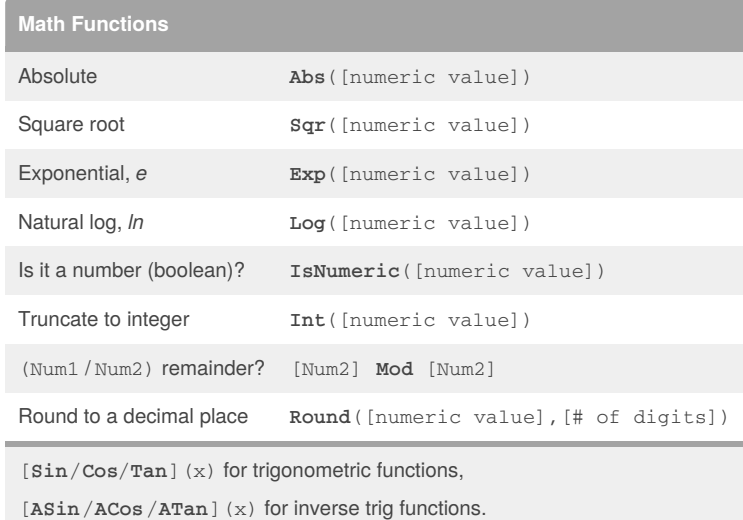

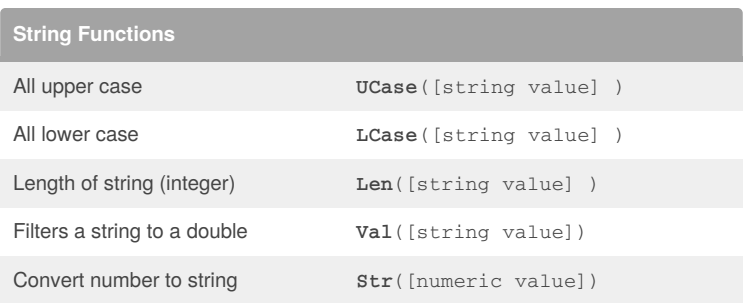

**Val** function accepts a string as input and returns the numbers found in that string.

By **takshimaro**

[cheatography.com/takshimaro/](http://www.cheatography.com/takshimaro/)

Published 11th December, 2014. Last updated 11th December, 2014. Page 1 of 2.

Sponsored by **Readability-Score.com** Measure your website readability! <https://readability-score.com>

# Cheatography

# ME 232 Cheat Sheet by [takshimaro](http://www.cheatography.com/takshimaro/) via [cheatography.com/20184/cs/3030/](http://www.cheatography.com/takshimaro/cheat-sheets/me-232)

#### **User Interaction and Cell Selection**

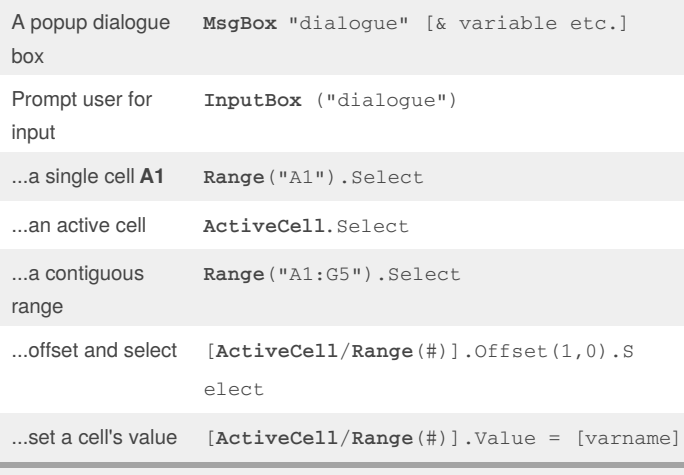

Use **Range** to select specific cells or group of cells. Use**ActiveCell** to select highlighted cell in excel.

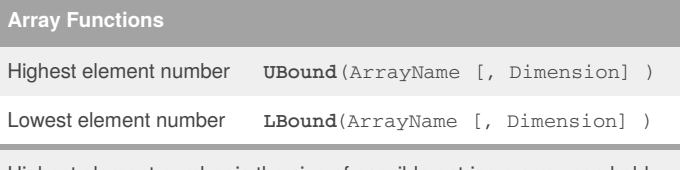

Highest element number is the size of possible entries a array can hold.

### **Array Iteration**

```
Function MinIntegerofArray(TheArray As Variant) As
Integer
Dim i As Integer, placeholder As Integer
placeholder = 0
For i = 1 To UBound (TheArray)
    If TheArray(i) < TheArray(placeholder) Then
        placeholder = i
    End If
Next
'index of min value is at placeholder
MinIntegerofArray = TheArray(placeholder)
End Function
```
## **Error Handling with GoTo & Labels**

```
...
tempstudentName = InputBox("Please enter student name
(type exit to end): ")
'error check and force reentry of input
   If IsText(tempstudentName) = False Then
checker1:
        tempstudentName = InputBox("Please enter a
valid student name [not blank and letter] (type exit
to end): ")
   End If
    If tempstudentName = "exit" Then
        End '(the program)
   ElseIf IsText(tempstudentName) = False Then
       GoTo checker1 'label
    Else
       studentName = tempstudentName
   End If
```

```
...
```
'checker1:' is a label: labels only include the next line

### **IsText, Case Statements, For loop**

```
Function IsText(streng As Variant) As Boolean
   Dim i As Integer
   For i = 1 To Len(streng)
    'checks if the text follows the ACII numerials (a-
z AND A-Z)
```
Select Case Asc(Mid(streng, i, 1))

Case 65 To 90, 97 To 122

IsText = True

```
Case Else
```
IsText = False

```
Exit For
```

```
End Select
```
Next

End Function

Sponsored by **Readability-Score.com** Measure your website readability! <https://readability-score.com>

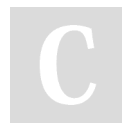

# By **takshimaro**

[cheatography.com/takshimaro/](http://www.cheatography.com/takshimaro/)

Published 11th December, 2014. Last updated 11th December, 2014. Page 2 of 2.